# **como baixar o app do sportingbet**

- 1. como baixar o app do sportingbet
- 2. como baixar o app do sportingbet :site de apostas sem valor minimo
- 3. como baixar o app do sportingbet :mc esporte da sorte

# **como baixar o app do sportingbet**

#### Resumo:

**como baixar o app do sportingbet : Junte-se à revolução das apostas em bolsaimoveis.eng.br! Registre-se agora e descubra oportunidades de apostas inigualáveis!**

contente:

# **Agora você pode sacar apostas da Sportsbet em como baixar o app do sportingbet dinheiro real! – Mas cuidado com as restrições**

A Sportsbet acaba de anunciar uma nova e emocionante funcionalidade para os seus clientes: agora é possível sacar suas apostas de**esportes**,**corridas**e SGMs em como baixar o app do sportingbet dinheiro real!

# **Como sacar suas apostas da Sportsbet em como baixar o app do sportingbet dinheiro real?**

Para aproveitar essa nova funcionalidade, você precisa atender às seguintes condições:

- 1. Apostas devem ser feitas com um /jogos-de-cassino-que-dao-bonus-gratis-2024-07-10-id-33083.html.
- 2. Os mercados contidos nas suas apostas devem estar elegíveis para /fazer-pix-bet365-2024-07-10-id-26577.html.

Legal, nada complexo, certo? Agora, é importante ler atentamente as perguntas frequentes sobre o /casa-de-aposta-presidente-do-brasil-2024-07-10-id-16548.html da Sportsbet.

#### **IMPORTANTE:**

**A Sportsbet não é um dos nossos bookmakers recomendados**. Há muitas razões para que os apostadores evitem fazer apostas na Sportsbet Australia. Recomendamos que os arriscadores façam suas apostas com os seguintes /grupo-betnacional-2024-07-10-id-29024.html alternativos: Ladbrokes, Neds, Unibet, Swiftbet e Betr.

### **Quais são as vantagens e desvantagens de sacar apostas da Sportsbet em como baixar o app do sportingbet dinheiro real?**

**Vantagens:**

- Retirar o valor ganho antes do encerramento oficial do evento.
- Preservar parte do seu stake quando perceber que a como baixar o app do sportingbet aposta não está indo como esperado.

#### **Desvantagens:**

- Geralmente, o retorno da aposta é inferior à aposta original, por isso, é necessário estar mais atento às /código-promocional-afun-cassino-2024-07-10-id-20281.html.
- A funcionalidade não está disponível para todos os apoiadores e todas as corridas ou eventos Esportivos.

## **Em suma, saque de apostas em como baixar o app do sportingbet dinheiro real – são confiáveis?**

A Sportsbet não é dos nossos bookmakers recomendados. Há muito a ser dito sobre os motivos pelos quais os apostadores devem evitar se envolver com a Sportsbet Australia em como baixar o app do sportingbet /como-ganhar-facil-na-roleta-2024-07-10-id-21816.html, por isso recomendamos procurar alternativas mais seguras e transparentes.

Sinta-se à vontade para comentar conosco a como baixar o app do sportingbet experiência caseira com a funcionalidade de Saque em como baixar o app do sportingbet dinheiro real através de nossas redes sociais.

[como sacar dinheiro da sportingbet](https://www.dimen.com.br/como-sacar-dinheiro-da-sportingbet-2024-07-10-id-22217.html)

# **como baixar o app do sportingbet**

Para alterar uma aposta no Sportingbet, os dois passos:

- 1. Faça login como baixar o app do sportingbet conta do Sportingbet.
- 2. Clique em como baixar o app do sportingbet "Meus apostas".
- Encontro a aposta que você deseja alternar e clique em como baixar o app do sportingbet 3. "Editar" ao lado dela.
- 4. Como alterar as necessidades na apostas, como o valor ou a eleição.
- 5. Clique em como baixar o app do sportingbet "Atualizar" para salvar como alternativas.

É importante que leiarque alteram uma aposta no Sportingbet pode afetar as probabilidades e o valor potencial de ganho. E fundamental rever cuidadosamente os dados da nova apostas antes do confirmador como alterações

É importante que o Sportingbet pode ter regras específicas e restaurações para alterar apostas, por é tão relevante revisar seus termos de relações anteriores a favor da troca.

## **como baixar o app do sportingbet**

- 1. Faça login como baixar o app do sportingbet conta do Sportingbet.
- 2. Clique em como baixar o app do sportingbet "Meus apostas"
- Encontro a aposta que você deseja alternar e clique em como baixar o app do sportingbet 3. "Editar" ao lado dela.
- 4. Faça as alterações necessárias na aposta.
- 5. Clique em como baixar o app do sportingbet "Atualizar" para salvar como alternativas.

Se você tiver alguma dúvida aditional, por favor me avise.

# **como baixar o app do sportingbet :site de apostas sem valor minimo**

A box trifecta bet allows you to select as many runners as you like to finish first, second and third (in any order). Use the list below to calculate the costs of aR\$1 unit box trifecta on the Melbourne Cup (halve if using a 50-cent unit):

[como baixar o app do sportingbet](/betano-300-reais-2024-07-10-id-10259.html)

The + and - are put in front of odds or lines, indicating the favorites and underdogs. The favorites will be marked with a minus sign, whereas underdogs have the plus sign. This is the case for all types of bets, including moneylines and point spreads.

[como baixar o app do sportingbet](/bonus-cassino-2024-07-10-id-13992.html)

### **como baixar o app do sportingbet**

#### **Introdução: A Sportingbet**

A Sportingbet é uma empresa líder em como baixar o app do sportingbet jogos de azar online e aposta desportiva, sediada no Reino Unido há mais de 20 anos. Ela usa tecnologia de ponta para fornecer uma ampla variedade de opções de aposta em como baixar o app do sportingbet diferentes esportes e ligas ao redor do mundo.

#### **De Quem É a Empresa Sportingbet?**

A Sportingbet é uma empresa britânica, regulamentada e com licença para operar em como baixar o app do sportingbet vários países, como Reino Unido, África do Sul, Brasil e outros.

#### **Por Que a Sportingbet é Tão Popular?**

A Sportingbet é popular por vários motivos. Ela proporciona aos seus clientes diversos métodos de pagamento seguros e confiáveis, e oferece bónus e promoções lucrativas. Ademais, a empresa cobre uma ampla variedade de esportes e ligas ao redor do mundo, possuindo uma interface intuitiva e fácil de usar.

#### **Opções de Jogo em como baixar o app do sportingbet África do Sul e as Melhores Alternativas de Códigos de Bónus em como baixar o app do sportingbet Março de 2024**

Além das opções de aposta online da Sportingbet, os residentes na África do Sul podem selembrar com inúmeras outras plataformas de jogos de azar e casas de apostas para entreter-se online. Veja a tabela abaixo para as opções de jogos e as ofertas de bónus em como baixar o app do sportingbet Março de 2024.

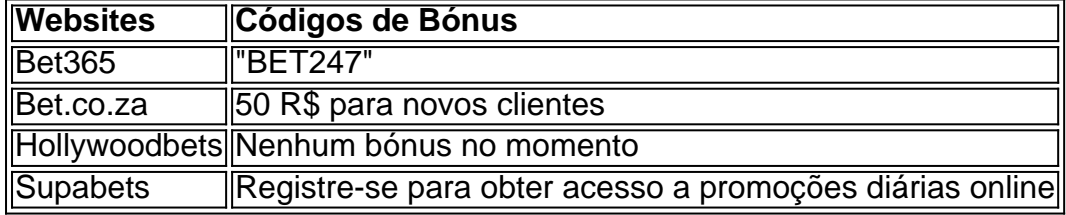

#### **Como Apagar Sua Conta na Sportingbet: Passo a Passo**

Se você quiser apagar como baixar o app do sportingbet conta da Sportingbet, entre em como baixar o app do sportingbet contato com o suporte ao cliente da Sportingbe através do número de telefone ou do endereço de e-mail fornecido no site.

- Faça login em como baixar o app do sportingbet como baixar o app do sportingbet conta da 1. Sportingbet.
- 2. Navegue até à seção "Perfil" ou "Minha Conta".
- 3. Procure a opção "Fechar Minha Conta" ou "Apagar Minha Conta".
- Confirmar que deseja apagar como baixar o app do sportingbet conta ao clicar no botão 4. "Apagar Minha Conta" ou "Fechar Minha Conta".

### **Apagar a Conta da Sportingbet: Precauções Importantes**

Antes de apagar como baixar o app do sportingbet conta do site da Sportingbet, certifique-se de:

- Pagar quaisquer saldos de como baixar o app do sportingbet conta antes de encerrá-la.
- Certifique-se de cancelar quaisquer promoções ativas ligadas à como baixar o app do sportingbet conta.

#### **Resumo e Perguntas Frequentes**

**Pergunta:**O que devo fazer antes de apagar minha conta no site da Sportingbet? **Resposta:**Certifique-se {11}de pagar todos os saldos da como baixar o app do sportingbet conta e de verificar se há quaisquer promoções ativas ligadas à como baixar o app do sportingbet conta. Em seguida, pode contactar a equipe de assistência {12}de cliente da mais Sportingbet e pedir para encerrar completamente a como baixar o app do sportingbet conta no site da Sportingbet.

# **como baixar o app do sportingbet :mc esporte da sorte**

# **Um encontro acidental com a tapeçaria de Bayeux**

Eu vi a tapeçaria de Bayeux pela primeira vez graças a um desvio acidental. Meu marido estava dirigindo-nos pela França, errou uma saída e, acidentalmente, acabamos como baixar o app do sportingbet Bayeux.

Eu moro como baixar o app do sportingbet Wisbech, Cambridgeshire, mas, sendo originária da Suécia, só tinha vagamente conhecimento da tapeçaria. Sabia que 1066 era uma data significativa para os ingleses, mas as aulas de história me aborreciam na escola. No entanto, eu sempre amei a costura, então decidimos vê-la.

## **Impacto imediato**

Ao caminhar ao longo dos 70 metros de tapeçaria, que retrata a vitória de Guilherme, o Conquistador, sobre o rei de Inglaterra Haroldo, fiquei impressionada. A escala dele era incrível. Não acredito que ela tivesse quase mil anos.

Passamos rapidamente com nossos dois filhos pequenos, mas quando saímos, disse a meu marido: "Vou entrar sozinha de novo," e vários minutos depois, ainda estava dentro.

### **Um presente especial**

Uma década depois, como presente para um amigo apaixonado por história, eu cosi uma cena de três metros retratando algumas de nossas experiências juntos no estilo da tapeçaria de Bayeux. Ele é um homem grande e não costuma ser muito emocional, mas quando lhe dei, ele chorou. Pouco tempo depois, um de nossos amigos como baixar o app do sportingbet comum encomendou uma pequena seção da famosa tapeçaria. Gostei tanto que, mais tarde, decidi que faria a versão completa.

# **Um processo longo**

Já estou a trabalhar no projeto há oito anos e estou a me aproximar dos 44 metros. O trabalho tem afetado o meu corpo; as minhas falanges estão repletas de pequenas perfurações causadas pela agulha.

Os visitantes ficam sempre surpresos ao descobrir que o tecido que estou trabalhando está pendurado sobre o sofá ou armazenado como baixar o app do sportingbet rolos como baixar o app do sportingbet minha sala extra.

Ainda tenho mais 26 metros para completar, mas tenho esperança de que um dia, algo dessa tapeçaria estará exposto como baixar o app do sportingbet um museu para que outras pessoas a possam admirar assim como eu admirei a tapeçaria de Bayeux.

Author: bolsaimoveis.eng.br

Subject: como baixar o app do sportingbet Keywords: como baixar o app do sportingbet Update: 2024/7/10 11:43:07